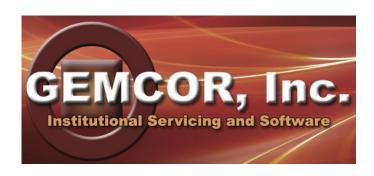

# **Web Based TEAM Application**

This publication will provide guidance on creating User Accounts for federal aid administration using GEMCOR's Web based TEAM Application. The TEAM Application offers the most flexible and convenient way to process your students' Title IV federal student aid awards.

Using our new Web Based TEAM Application, you'll be able to access ISIR data and package student awards for any campus you work with, at any time you wish from any computer with Internet connectivity. Our new TEAM Application will eliminate the need for any file exports or transmissions. New ISIRs will be automatically loaded into your online database each day by GEMCOR, and your daily payment requests will be automatically exported by GEMCOR for processing and awarding.

Because of the sensitive and personal nature of the data contained in your students' ISIRs and to ensure proper protection of that data from unauthorized access, all TEAM users must have unique user accounts. User accounts can only be created by GEMCOR. All TEAM users' accounts must be requested by an authorized school official. And, each user must have a unique email address which will be used only for password reset purposes. You may not share an email address with multiple TEAM user accounts.

Attached you will find a TEAM User Authorization Form. A separate form must be completed for each person in your school to whom you wish to grant TEAM access. Please photocopy the authorization form as necessary. Additionally, multiple levels of security and authorization are permitted for each user. These levels of authorization are explained in an attachment to this letter. In summary, you can have users who's only access is to view and print ISIRs, while other users can be given authority to approve verification, C codes, package awards, request payments, etc.

Please complete and return your User Authorization Forms so we can create your user profiles. If you have any questions, feel free to contact us any time. Thank you and we are confident that you will find our Web Based TEAM Application to be an extremely user-friendly and flexible system designed with the utmost accuracy and ease of use possible.

Best regards,

Don Grybas, President GEMCOR, Inc.

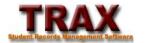

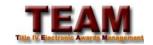

# **Creating TEAM User Accounts**

- Each person being given access to TEAM must have a unique User Account
- Each User Account must have a unique email address for password reset purposes
- Passwords will be required to be changed every 90 days
- User Accounts and passwords are not to be shared with any other person
- User Accounts will be created by GEMCOR after receipt of a signed Authorization Form
- Users will only be given the permissions established on the Authorization Form

# **User Account Permissions**

#### **View/Print ISIR Records**

This permission authorizes the user to view and print student ISIR records only.

# **View/Print Everything**

This permission authorizes the user to view and print disbursement listings, award letters, and general TEAM System reports.

# **Package Awards/Create Disbursements**

This permission authorizes the user to package student files and create disbursement records.

# **Approve Disbursements**

This permission authorizes the user to approve the actual disbursement of pending payments.

#### Refunds

This permission authorizes the user to create Title IV refund entries to the student file.

#### **Verification/C Code Approvals**

This permission authorizes the user to approve an ISIR's verification and/or C code status. It will allow the user to confirm that adequate verification or C code resolution documentation is on file without the independent review of GEMCOR staff.

# **Counseling Information**

This permission authorizes the user to record/modify a student's entrance counseling status.

#### **COA Budget Information**

This permission authorizes the user to create/modify cost of attendance budget information.

### **Export Capability**

This permission authorizes the user to export data from the TEAM Application for import into other oncampus computer software applications.

#### Supervisor

This permission authorizes the user to perform all functions available in the new TEAM Application and places no restrictions on access or data modification. This permission should only be granted to high-level, experienced individuals with complete, on-campus authority over student records and the administration of Title IV awards.

Users may be given a single permission, multiple permissions, or complete supervisory access. Place a check mark by all permissions being granted on the Authorization Form. Users cannot create accounts or modify permissions. This can only be done by GEMCOR after receipt of a completed Authorization Form.

# **TEAM System User Authorization Form**

| Employee Name                                                                                                    |                                                                                                    |
|----------------------------------------------------------------------------------------------------|----------------------------------------------------------------------------------------------------|
|                                                                                                    | TEAM User Account Permissions                                                                                                    |
| Email Address (must be unique to user)*                                                                                                    | Check All That Apply                                                                                                    |
|                                                                                                    | View/Print ISIR Records                                                                                                    |
|                                                                                                    | View/Print Everything                                                                                                    |
| Date of Birth*                                                                                                    | Package Awards/Create Disbursements                                                                                                    |
|                                                                                                    | Approve Disbursements                                                                                                    |
| Mother's Maiden name*                                                                                                    | Refunds                                                                                                    |
|                                                                                                    | Verification/C Code Approvals                                                                                                    |
| User Name (min 8 characters)                                                                                                    | Counseling Information                                                                                                    |
| Oser Name (mm o characters)                                                                                                    | COA Budget Information                                                                                                    |
|                                                                                                    | Export Capability                                                                                                    |
| The User Name will be used each time the user logs into TEAM. It can be any user name that the user selects. It is not case-sensitive. We recommend that                                   | Supervisor                                                                                                    |
| the user create a user name that will be easy to remember.  School Name(s)                                                                                                    | *See page 2 for detailed descriptions of each User Account Permission                                                                                                    |
| Control Name(s)                                                                                                    |                                                                                                    |
|                                                                                                    | User Email Permissions Check All That Apply                                                                                                    |
|                                                                                                    | General Information / Important Deadlines *Check this box if this user should receive general information/updates and important deadlines via email.                                                                                                  |
|                                                                                                    | Verification / C Code Email Notifications  *Check this box if this user should receive Verification and C Code notifications via email.                                                                                                    |
|                                                                                                    | Disbursement Journal Email Notifications  *Check this box if this user should receive Disbursement Journal notifications via email.                                                                                                    |
|                                                                                                    | *Check this box if your school uses our TRAX software and this user should receive emails related to TRAX functionality and updates as well as have access to the TRAX upgrade folder in ShareFile                                                    |
| List all campuses above to which the user is being granted access (including any additional locations). Attach a separate sheet if the user is being given access to more than 8 campuses. | Full Access to School's ShareFile Folder(s)  *Check this box if this user should have access to your school's ShareFile folder. They will be able to view any documents in ShareFile as well as download and upload to your school's ShareFile folder |
| *These fields will be used only for password reset functionality. GEMCOR never shares any personal information with any other third party.                                                 | SSCR Reminder Emails  *Check this box if this user should receive regular SSCR reminder emails for your school                                                                                                    |
| School Official's Certification                                                                                                    | ,                                                                                                    |
|                                                                                                    | ted above and I authorize GEMCOR, Inc. to create a TEAM User Account for the checked above and shall be granted access to data pertaining only to the schools listed                                                                                  |
|                                                                                                    |                                                                                                    |
| School Owner or Corporate Official's Signature School                                                                                                    | Owner or Cornorate Official's Name & Title Date                                                                                                    |